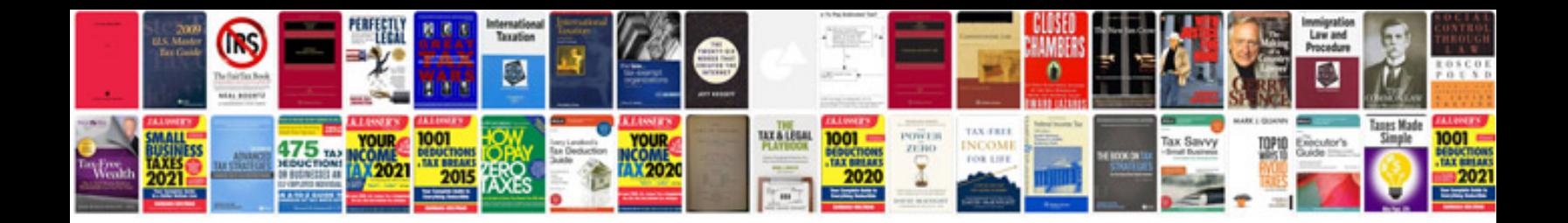

**Logarithms questions and answers**

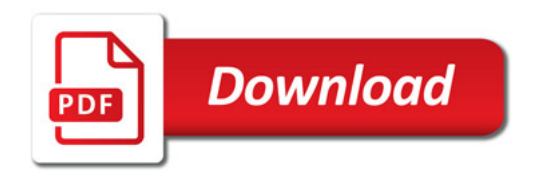

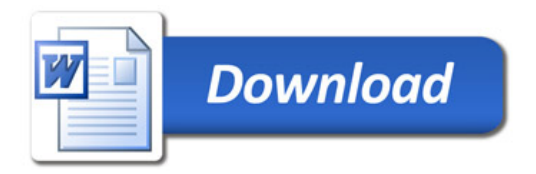